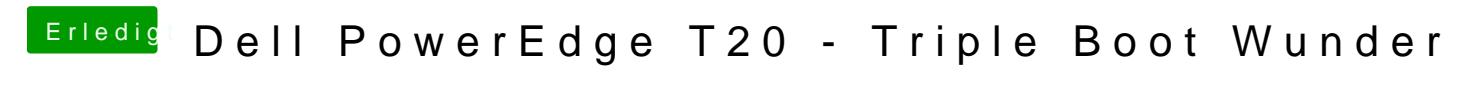

Beitrag von Harper Lewis vom 18. September 2017, 11:32

Hast du mal versucht, ohne die DSDT und die SSDTs zu installieren?